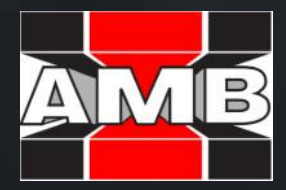

# Digitales Erbe

Was passiert mit E-Mails, Online-Banking, Facebook & Co. nach dem Tod?

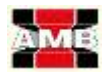

## Digitaler Nachlass Vorbeugen mit einer Vollmacht

#### DIGITALER NACHLASS – WAS SICH DAHINTER VERBIRGT

Die Digitalisierung hat inzwischen auch Einzug in das Thema Erben gehalten: Nach Deinem Tod erben Deine Hinterbliebenen nicht nur z. B. Immobilien oder Geld, sondern sie werden auch Eigentümer aller Rechtsverhältnisse, Rechte und Pflichten des Erblassers in Zusammenhang mit IT-Systemen und den damit verbundenen elektronischen Daten. Damit fallen Dein Computer und Dein Smartphone genauso in ihre Hände wie lokale Speichermedien. Diese gehören, wie auch einzelne Accounts (z. B. Facebook oder Amazon), Zugangsdaten oder Websites, zum sogenannten digitalen Nachlass. Es liegt an Dir, wer in Deine Privatsphäre Einblick nehmen darf, wenn Du durch Krankheit oder Tod Deine Online-Accounts nicht mehr verwalten kannst. Mit Hilfe einer Vollmacht kannst Du Deine Wünsche diesbezüglich festhalten.

Deinen Hinterbliebenen erleichterst Du die Abwicklung Deines digitalen Erbes, wenn Du ihnen eine Übersicht über die von Dir genutzten Medien und Deine Zugangsdaten hinterlässt.

### RECHTE UND PFLICHTEN DER ERBEN DEINES DIGITALEN NACHLASSES

Auch nach Deinem Tod bleiben alle übermittelten bzw. gespeicherten Daten (selbst erstellte Dokumente, Bilder, Audio-/Videodateien, etc.) bei dem jeweiligen Anbieter hinterlegt. Allerdings dürfen nach Deinem Tod die Erben uneingeschränkt Einblick in Deine digitale Privatsphäre nehmen und alle dort gespeicherten Daten lesen. Gleichzeitig müssen sie aber auch für kostenpflichtige Verträge aufkommen, wie z. B. Gebühren für Streaming-Dienste; schließlich hat der Anbieter bis zur Meldung durch Deine Hinterbliebenen keine Kenntnis von Deinem Tod.

Hast Du also Informationen abgespeichert, die Du lieber mit ins Grab nehmen würdest, oder möchtest Du Deine Hinterbliebenen nicht mit zusätzlichen Kosten und Ärger belasten? Dann solltest Du Dir bereits zu Lebzeiten darüber Gedanken machen, wer nach Deinem Tod Einblick in Deine digitalen Unterlagen bekommen und diese auch regeln soll.

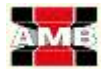

### WER SOLL DIE KONTEN VERWALTEN?

Häufig ist das Gesamtvermögen unter mehreren Erben aufgeteilt. Daher sollte frühzeitig eine Vertrauensperson definiert werden, auf die der digitale Nachlass fällt. Fällt die Wahl dabei auf mehrere Personen, solltest Du diesen Personen individuelle Befugnisse erteilen. So kann z. B. ein Notar oder Nachlassverwalter im Vorfeld Dateien bzw. Datenträger vernichten lassen und sensible Daten geraten nicht in falsche Hände. Grundsätzlich kann die ausgewählte Person aber nur dann wie gewünscht handeln, wenn die Vollmacht "über den Tod hinaus" gilt.

Tipp: Du hast keine Familie? Dann frage Freunde oder Bekannte, ob Du sie mit der digitalen Nachlassverwaltung betrauen kannst. Alternativ kannst Du auch Deinen Anwalt oder einen Nachlassverwalter dafür einsetzen.

## WAS PASSIERT MIT DEM JEWEILIGEN ACCOUNT?

Sollen Accounts und Profile komplett gelöscht, in einen "Gedenkzustand" versetzt oder eventuell von den Hinterbliebenen weiter genutzt werden? Das alles sind Fragen, die Du Dir stellen solltest, wenn Du Deinen digitalen Nachlass organisierst.

Am besten, Du hinterlegst für jede Deiner Vertrauenspersonen eine Übersicht über alle für sie zugänglichen Accounts mit Benutzernamen und Kennwörtern. Es sollten auch präzise Informationen enthalten sein, was nach Deinem Tod mit dem jeweiligen Account passieren soll, wie z. B.: "Mein Facebook-Profil soll vollständig gelöscht und nicht in den Gedenkzustand versetzt werden."

Wir haben Dir eine Vollmachtsvorlage vorbereitet, die Du individuell anpassen kannst.

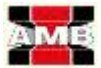

#### DIESE PLATTFORMEN SOLLTEST DU BEI DEINER ÜBERSICHT BERÜCKSICHTIGEN:

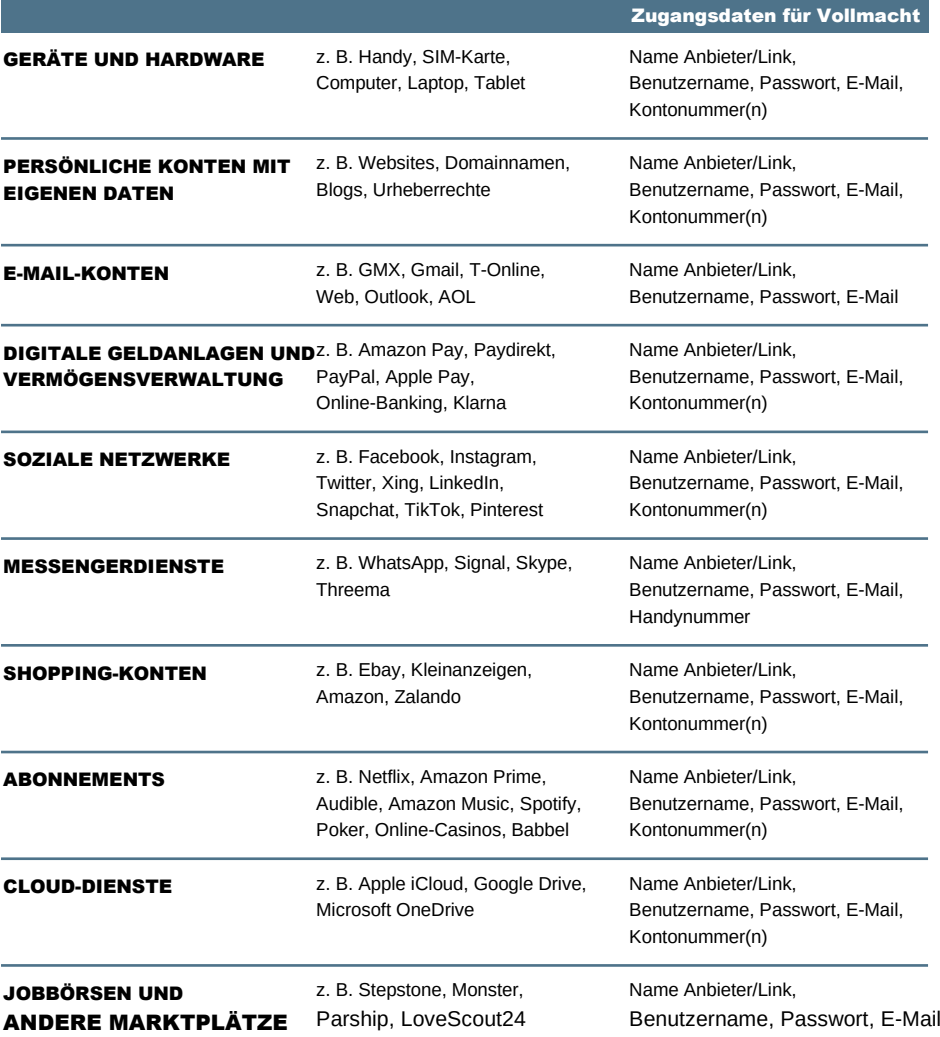

Die Vollmachtsvorlage benötigen Ihre Hinterbliebenen, um sie nach Ihrem Tod entsprechenden Anbietern zur Legitimation vorzulegen. Daher sollten Sie Zugangsdaten und Passwörter weder hier noch in Ihrem Testament hinterlegen, sondern auf einem getrennt aufbewahrten Speichermedium. Nur so können Sie sicher sein, dass nicht die falschen Personen Einblick nehmen können.

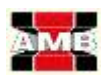

# Digitaler Nachlass Vollmachtsvorlage

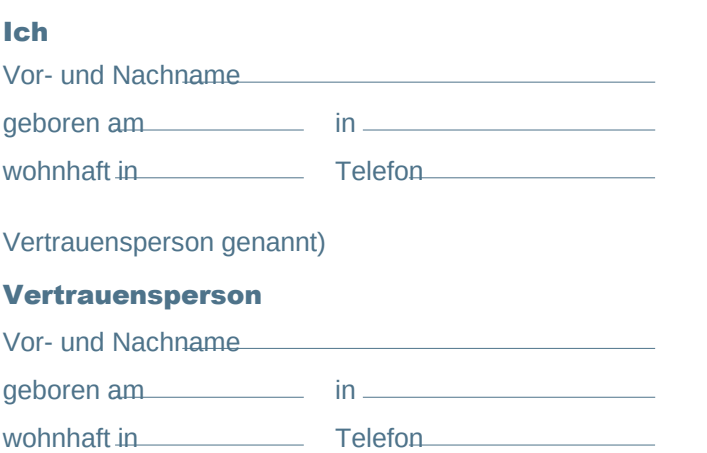

Meine Vertrauensperson wird hiermit vollumfänglich bevollmächtigt, meinen digitalen Nachlass auch bei meiner Geschäftsunfähigkeit und auch über meinen Tod hinaus genauso zu verwalten, wie ich dies durfte, also z. B. zu verwalten, zu ändern, zu kündigen und zu löschen.

Ort, Datum Unterschrift

#### HINWEIS ZUR VOLLMACHTSVORLAGE:

Diese gilt ausschließlich für Ihre digitalen Daten und Profile.

Alternativ können Sie Ihren digitalen Nachlass auch über die Vorsorgevollmacht klären.

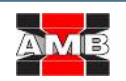

AMB Allfinanz Makler Berlin www.Allfinanz-Makler.com

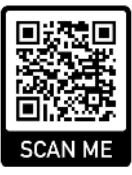